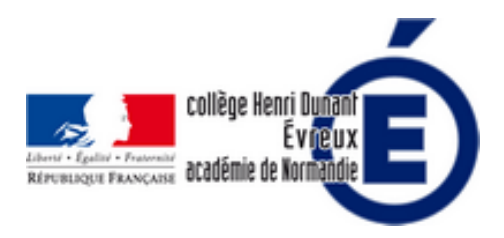

## **Tutoriel sur notre nouveau gestionnaire de fichiers**

- La vie du collège - Le numérique -

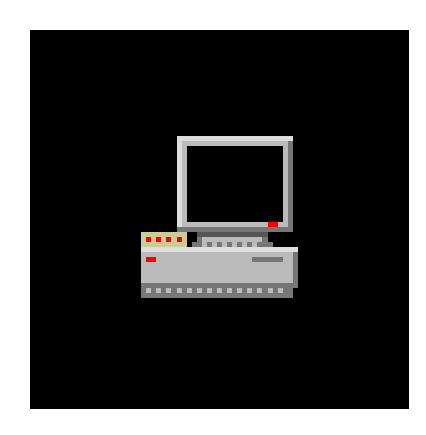

Publication date: mercredi 12 septembre 2018

**Copyright © Collège Henri Dunant - Tous droits réservés**

**Un nouveau gestionnaire de fichiers, Gestionnaire de fichiers +, est installé sur les tablettes de notre collège... Il est très simple d'utilisation, la preuve en images et vidéo.**

Sommaire

- À quoi ressemble cette applicat
- **Tutoriel vidéo**
- Où le télécharger ?

## **À [quoi ress](http://dunant-evreux-col.spip.ac-rouen.fr/spip.php?page=article_pdf&id_article=2860#outil_sommaire_2)emble cette application ?**

il est sur l'accueil de votre tablette :

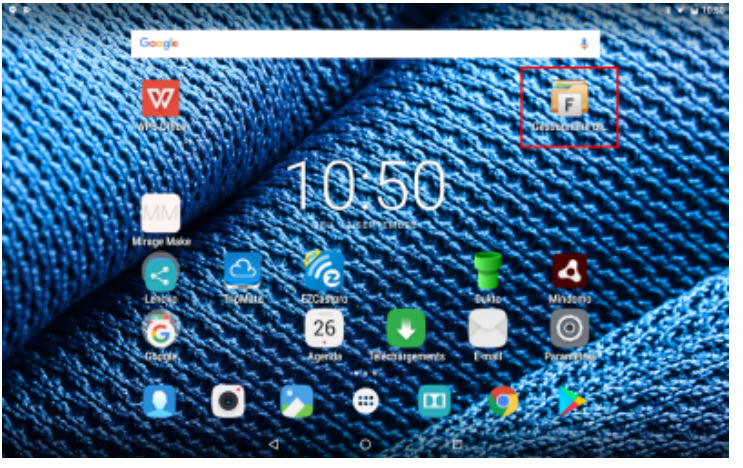

Voici l'accueil très simple de l'application :

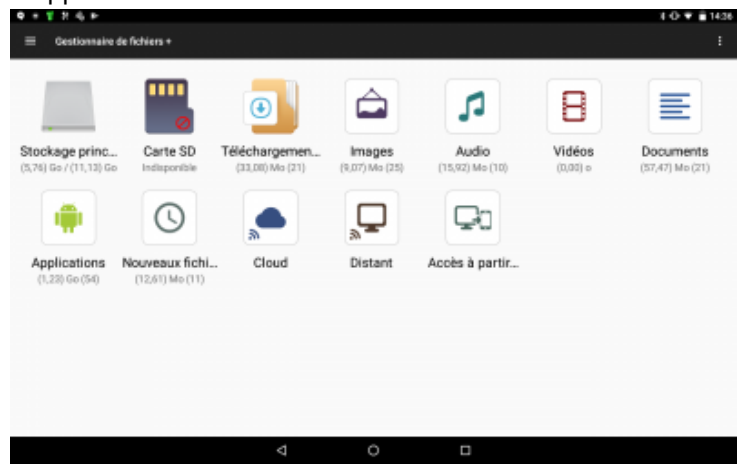

Les dossiers dans le stockage principal :

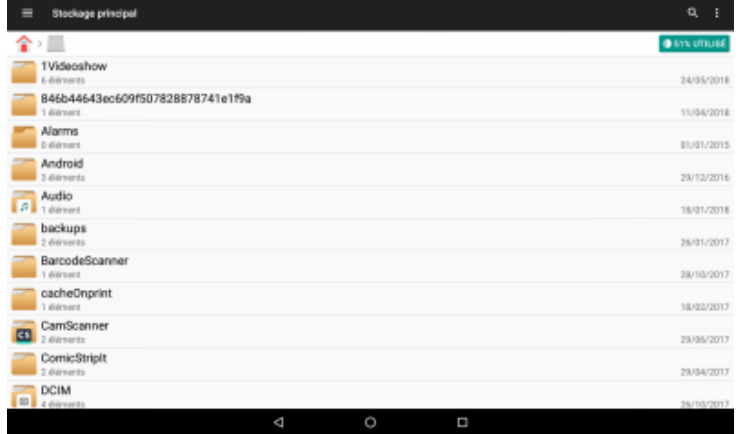

Les actions possibles sur les fichiers :

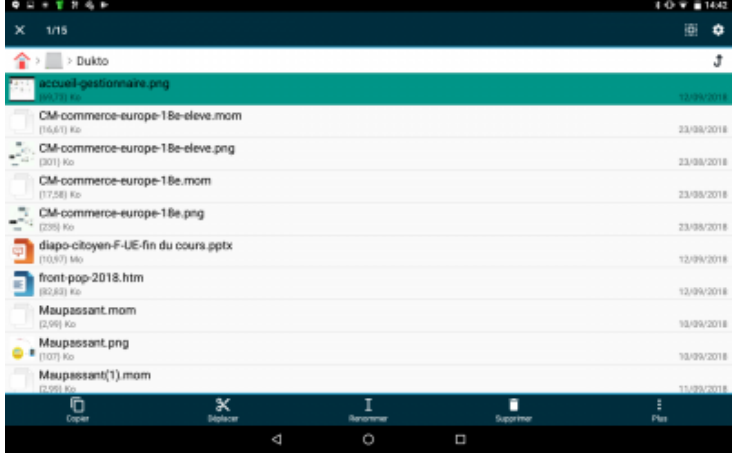

## **Tutoriel vidéo**

Voici comment l'utiliser :

## **Où le télécharger ?**

Vous pouvez télécharger cette application Gestionnaire de fichiers + à l'adresse suivante : https://play.google.com/store/apps/details?id=com.alphainventor.filemanager